## **Playing With Layout - Basic Grid Worksheet**

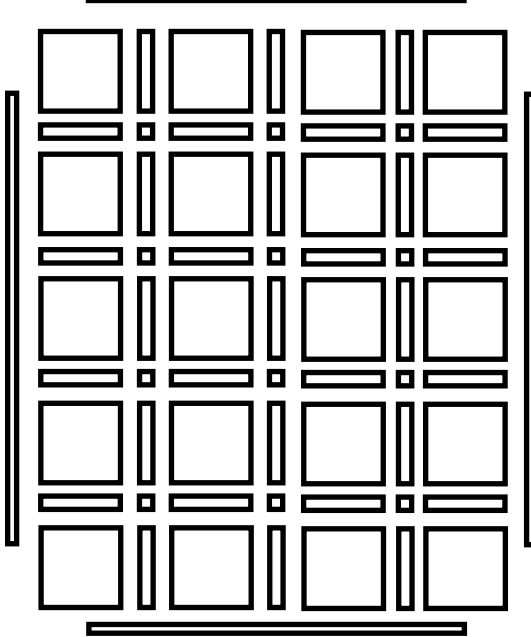

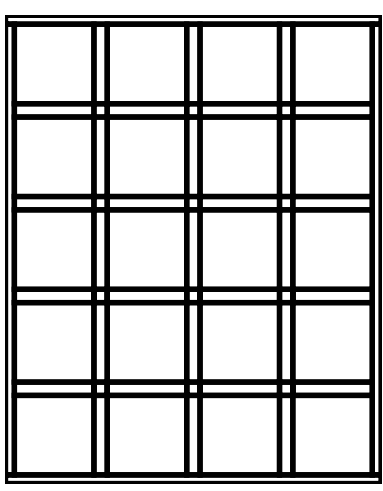

1. Determine unfinished (raw edge to raw edge) size of your block: \_\_\_\_\_ wide x \_\_\_\_\_ long Finished size of block will be width -  $1/2$ " x lenght -  $1/2$ ": wide x long Example: 10 1/2" unfinished block will be 10" finished  $(10 1/2" - 1/2" = 10")$ 

2. Decide on width of sashing. Example: 2" wide (finished) sashing. Add 1/2" to desired finish width. This will be your sashing cut width. Sashing cut lenght will be the same as your block length (Step 1). Sashing unfinished size: \_\_\_\_\_ wide x \_\_\_\_\_ long

Sashing finished size: \_\_\_\_\_\_ wide x \_\_\_\_\_ long

- 3. Desired quilt size (note we are NOT accounting for borders!). Warning: heavy math to follow! Example. I have 10" finished (10 1/2" unfinished ) squares. I want a 46" x 58" quilt.
	- **Playing with Layout Worksheet Basic Grid** A. Finished width of block x number of blocks per row:  $\frac{1}{2}$  x  $\frac{1}{2}$  =  $\frac{1}{2}$ Example:  $10'' \times 4 = 40''$ B. Finished width of sashing x number of sashing strips per row:  $\frac{1}{\frac{1}{1-\frac{1}{1-\frac{1}{1-\frac{1}{1-\frac{1}{1-\frac{1}{1-\frac{1}{1-\frac{1}{1-\frac{1}{1-\frac{1}{1-\frac{1}{1-\frac{1}{1-\frac{1}{1-\frac{1}{1-\frac{1}{1-\frac{1}{1-\frac{1}{1-\frac{1}{1-\frac{1}{1-\frac{1}{1-\frac{1}{1-\frac{1}{1-\frac{1}{1-\frac{1}{1-\frac{1}{1$ Example:  $2'' \times 3 = 6''$ Add total from 3A to total from 3B to get quilt width:  $\_$  (3A) +  $\_$  (3B) =  $\_$ Example:  $40'' + 6'' = 46''$  Finished lenght of block + finished width of sashing X number of blocks per column = lenght of quilt C. Finished lenght of block x number of blocks per column:  $\frac{1}{\frac{1}{1-\frac{1}{1-\frac{1}{1-\frac{1}{1-\frac{1}{1-\frac{1}{1-\frac{1}{1-\frac{1}{1-\frac{1}{1-\frac{1}{1-\frac{1}{1-\frac{1}{1-\frac{1}{1-\frac{1}{1-\frac{1}{1-\frac{1}{1-\frac{1}{1-\frac{1}{1-\frac{1}{1-\frac{1}{1-\frac{1}{1-\frac{1}{1-\frac{1}{1-\frac{1}{1-\frac{1}{1-\frac{1}{1$ Example:  $10'' \times 5 + 50''$ D. Finished width of sashing x number of sashing strips per row:  $\frac{1}{\frac{1}{1-\frac{1}{1-\frac{1}{1-\frac{1}{1-\frac{1}{1-\frac{1}{1-\frac{1}{1-\frac{1}{1-\frac{1}{1-\frac{1}{1-\frac{1}{1-\frac{1}{1-\frac{1}{1-\frac{1}{1-\frac{1}{1-\frac{1}{1-\frac{1}{1-\frac{1}{1-\frac{1}{1-\frac{1}{1-\frac{1}{1-\frac{1}{1-\frac{1}{1-\frac{1}{1-\frac{1}{1$ Example:  $2'' \times 4 = 8''$ Add total from 3C to total from 3D to get quilt length:  $\frac{1}{2}$  (3C) +  $\frac{1}{2}$  (3D) =  $\frac{1}{2}$ Example:  $50'' + 8'' = 58''$  Your results will tell you the finished quilt width and quilt length. If you want to add borders, remember to double all numbers. For example, if I added a 3" finished border to my 46" x 58" quilt, it would finish at 52" x 64" (46" + 3" left side, 3" right side:  $58" + 3"$  top + 3" bottom).

**© 2020 Tamarinis www.tamarinis.com For Personal Use Only - Not to be share or reproduced**